# **Zdroje a vyhledávání informací pro vědeckou práci**

### Mgr. Jiřina Procházková, Ph.D. jipro@sci.muni.cz

# Zdroje informací

- [knihovny](http://aleph.muni.cz/F) [\(http://aleph.muni.cz/F\)](http://aleph.muni.cz/F)
- internetové databáze
- ostatní (osobní kontakt, žádost o článek…)

# Typy informací

- současný stav dané problematiky
- statistické údaje (WOS)
- praktické informace
- grafická data

# **Principy vyhledávání**

- [Boolean](http://searchenginewatch.com/showPage.html?page=2155991) (http://searchenginewatch.com/showPage.html?page=2155991) AND, OR, NOT, NEAR, ()
- [Search Engine Math](http://searchenginewatch.com/showPage.html?page=2156021)

(http://searchenginewatch.com/showPage.html?page=2156021)

- +,-, "" (pozor na umístění mezery, např. +cell +cycle) (hierarchie)
- [Google](http://www.google.cz/intl/cs/help/basics.html)  ([http://www.google.cz/intl/cs/help/basics.html\)](http://www.google.cz/intl/cs/help/basics.html) používá Search Engine Math

Další detaily na <http://searchenginewatch.com/showPage.html?page=2156031>

# **Současný stav dané problematiky**

#### • [PubMed](http://www.ncbi.nlm.nih.gov/entrez/query.fcgi)

http://www.ncbi.nlm.nih.gov/entrez/query.fcgi

- export a ukládání dat (Clipboard, My NCBI account)
- [Informační systém MU](http://library.muni.cz/ezdroje/abecedne.php?lang=cs)

http://library.muni.cz/ezdroje

– abstrakty, fulltexty, seznamy fulltextových časopisů, knih

# PubMed - databáze

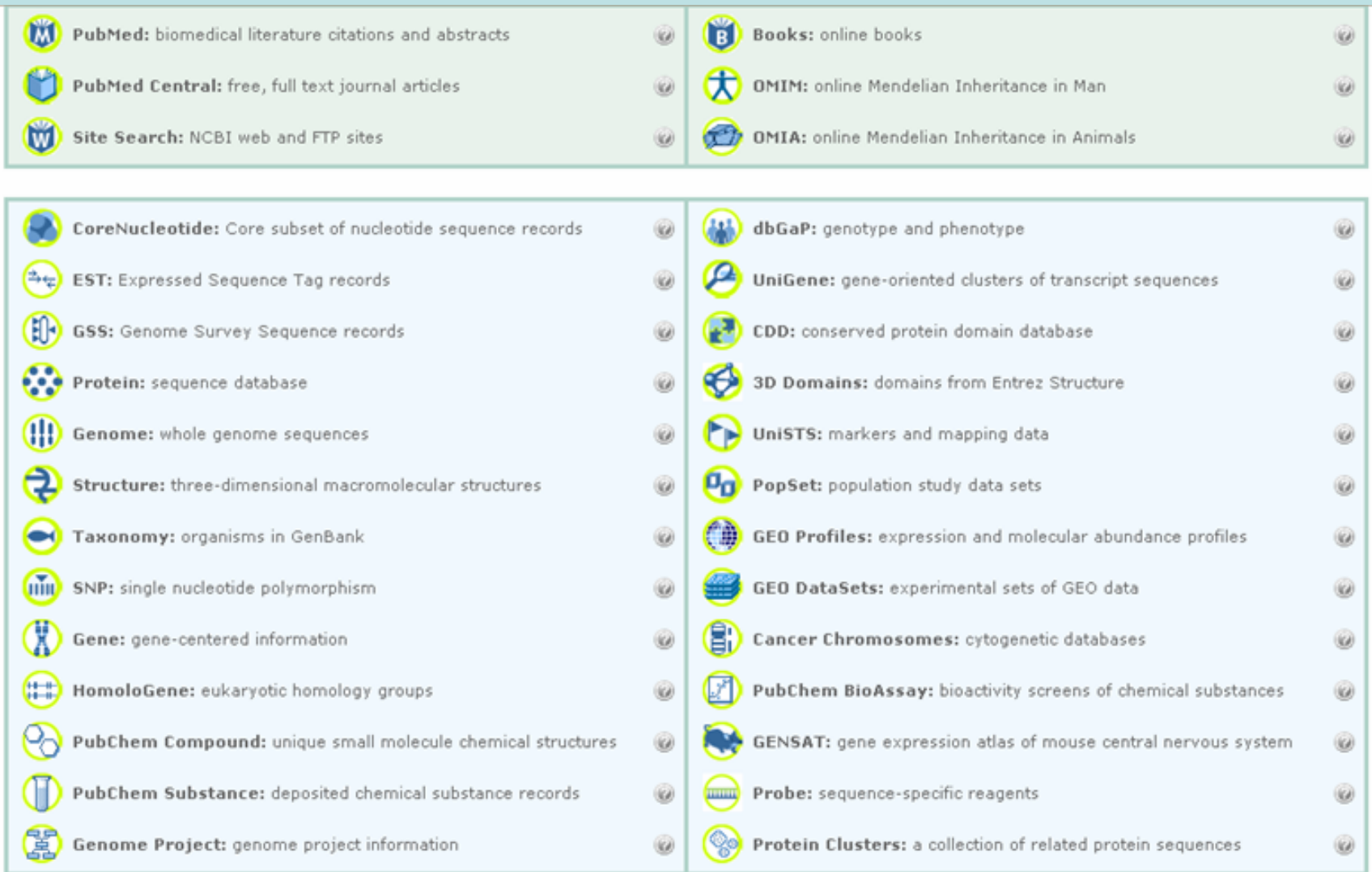

Ű d

Journals: detailed information about the journals indexed in PubMed<br>and other Entrez databases

 $\circledR$ 

MeSH: detailed information about NLM's controlled vocabulary  $\omega$ 

NLM Catalog: catalog of books, journals, and audiovisuals in the NLM  $\circledR$ collections

# **[PubMed](http://www.ncbi.nlm.nih.gov/sites/entrez) – levá lišta**

**Entrez PubMed Overview** Help | FAQ **Tutorials** New/Noteworthy 2 E-Utilities

**PubMed Services** Journals Database MeSH Database Single Citation **Matcher Batch Citation** Matcher. **Clinical Queries Special Queries** LinkOut My NCBI

**Related** Resources

**Order Documents NLM Mobile NLM Catalog NLM Gateway TOXNET Consumer Health Clinical Alerts** ClinicalTrials.gov **PubMed Central** 

přehled databází, základní informace o databázích a principu vyhledávání seznam časopisů (zvlášť fulltexty) převod běžné mluvy na odborné termíny dohledávání konkrétních citací podle autora apod. vyhledávání podle vědního oboru NCIB účet – uložení předešlého vyhledávání

linky na další spřízněné databáze a aplikace

### Databáze na Př.F. MU

- ACS Journal Archives/ACS New Journal Access (i)
- . Atkins' Physical Chemistry. 8th edition. (i)
- **Archiv diplomek MU (i)**
- Bibliografické citace ČSN ISO 690 (PDF) (i)
- · Bibliografické citace elektronické dokumenty ČSN ISO 690-2 (PDF) (i)
- Biological Abstracts, Zoological Record (i)
- BioOne (i)
- **Blackwell Synergy (i)**
- CRCPress Periodic Table Online (i)
- CrossFire Beilstein (i)
- DL ACM (i)
- · ebrary Educatio (i)
- Electronic Information for Libraries Direct (EIFL DIRECT) (i)
- **EMBASE** (i)
- Encyclopedia of Environmental Microbiology (j)
- **EnviroNetBase** (i)
- ESO Elektronické studijní opory (j)
- ESPM (i)
- **ETH E-Collection (i)**
- **ETRDL-ERCIM Technical Report Digital Library (j)**
- <u>EZB Elektronická knihovna časopisů</u> (j)
- Fakta a data portál životního prostředí ČR (i)
- Gale Virtual Reference Library (i)
- GeoBase (i)
- GeoRef (i)
- Google Scholar (i)
- · Informační portál České geologické služby (i)
- Infozdroje (i)
- · Ingenta Connect (i)
- Inspec $(i)$
- Handbook of Psychology (i)
- IOP plné texty časopisů z Institute of Physics Publishing (i)
- . John Wiley and Sons: Konsorcium 2004-2008 (j)
- **Journal Citation Report (j)**
- **JSTOR (Journal Storage) (i)**
- Kluwer (i)
- Knovel (i)
- Korekturní znaménka pro sazbu ČSN 88 0410 (PDF) (j)
- Lecture Notes in Computer Science (j)
- LexisNexis<sup>(i)</sup>
- **MEDLINE** (i)
- NASA Astrophysics Data System (i)
- $\cdot$  Ovid Online  $(i)$
- · Patentové databáze (i)
- Portál STM (i)
- PROLA (i)
- $\cdot$  ProQuest 5005 (i)
- RSC Journals and Databases (i)
- Science Direct (1)
- Science Direct: Konsorcium 2004 2008 (i)
- SciFinder Scholar (i)
- Scirus (i)
- Seznam zkratek odborných časopisů (i)
- Seznam zkratek odborných časopisů Bioscience (i)
- SourceOECD (i)
- Springer LINK: Konsorcium pro Českou republiku (i)
- SpringerLink E-Books (69) i
- . ULRICH's International Periodicals Directory (i)
- · Úprava písemností zpracovaných textovými editory i ČSN 01 6910 (PDF) U
- . Web of Science (j)
- · Wikipedie (i)
- · Elektronické informační zdroje MU

### **Zdroje fulltextů pro biology na MU**

#### <http://library.muni.cz/ezdroje/obor.php?lang=cs&id=2>

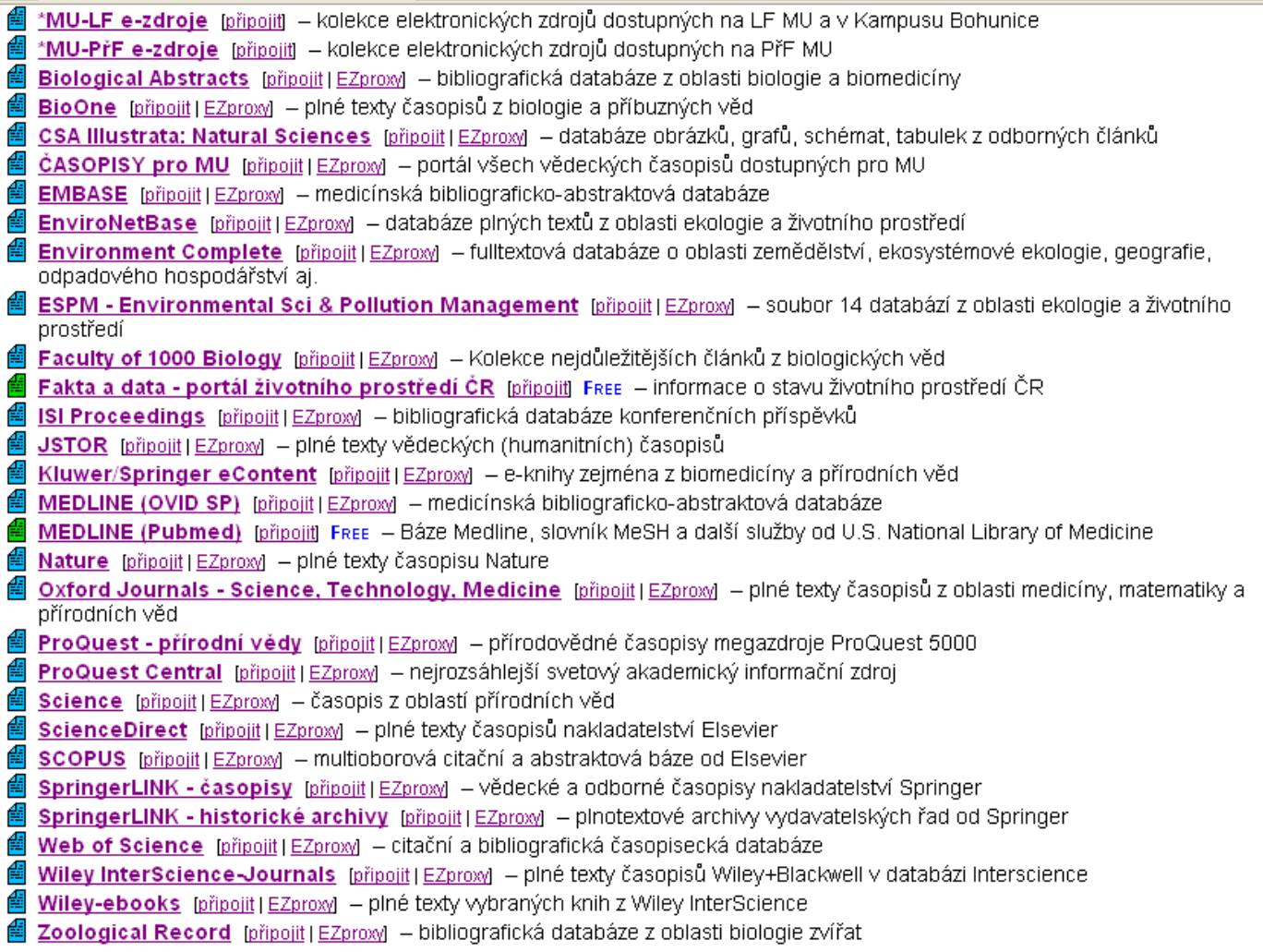

# **Připojování se z PC mimo síť**

• nutná registrace v is.muni.cz

- **proxy** http://library.muni.cz/ezdroje/proxy podrobne.html
	- <https://inet.muni.cz/auth/login>
	- Test
- VPN <https://vpn.muni.cz/>
	- Vytvoření "tunelu" mezi MU sítí a osobním PC

# **Statistické údaje**

#### **Web of Science[s](http://portal.isiknowledge.com/)**

[http://apps.isiknowledge.com](http://apps.isiknowledge.com/)

- [impact factor časopisů](http://admin-apps.isiknowledge.com/JCR/JCR?SID=U2CC67kdA23cgfN8oLa)
- [citovanost autorů, článků](http://apps.isiknowledge.com/WOS_CitedReferenceSearch_input.do?product=WOS&SID=U2CC67kdA23cgfN8oLa&search_mode=CitedReferenceSearch)

– Current content

```
počet citací článků, které vyšly 
"Impact factor" za rok X = v daném časopise v letech (X-1) a (X-2)
                             počet článků vyšlých v daném
                             časopise v letech (X-1) a (X-2)
                                počet citací článků, které vyšly 
"Immediancy factor" za rok X = v daném časopise v roce X
                                počet článků vyšlých v daném
                                      časopise v roce X
```
## **Praktické informace**

- [Laboratorní průvodce](http://www.labo.cz/) http://www.labo.cz/
- [Gate to Biotech](http://www.gate2biotech.com/) http://www.gate2biotech.com/
- [Abcam](http://www.abcam.com/) http://www.abcam.com/
- Laboratorní manuály <http://userpages.umbc.edu/~jwolf/method1.html> <http://www.cshprotocols.org/>
- Konference

<http://www.allconferences.com/Science/Biology/> <http://www.conferencealerts.com/biology.htm>

- FEBS <http://www.febs.org/>
- EMBO <http://www.embo.org/>
- ČSBMB <http://csbmb.vscht.cz/index06.html>

### **Grafická data**

• [Sigma obrázky](http://www.sigmaaldrich.com/Area_of_Interest/Life_Science/Cell_Signaling/Scientific_Resources/Pathway_Slides___Charts/Mitogen_activated_Protein_Kinase_Cascades.html)

http://www.sigmaaldrich.com

• [Pathway maps](http://escience.invitrogen.com/ipath/iPath.jsp?cn=czech+republic&mapid=458&highlightGene=LTF)

http://escience.invitrogen.com/ipath

- [Cell signalling technology](http://www.cellsignallingbiology.org/default.htm) http://www.cellsignallingbiology.org
- [ProteinLounge](http://www.proteinlounge.com/)

http://www.proteinlounge.com

• [Reactome](http://www.reactome.org/) 

http://www.reactome.org